<<Dreamweaver CS6/Flas>>

<<Dreamweaver CS6/Flash CS6/Photoshop CS6

13 ISBN 9787515315386

10 ISBN 7515315385

出版时间:2013-7

 $(2013-07)$ 

PDF

http://www.tushu007.com

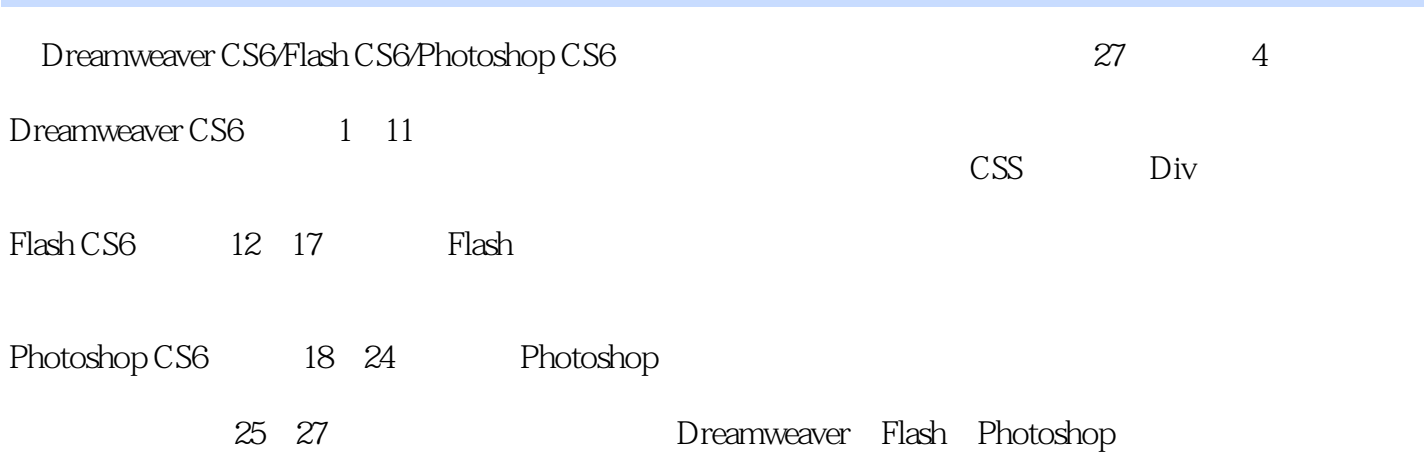

<<Dreamweaver CS6/Flas>>

Dreamweaver Flash Photoshop

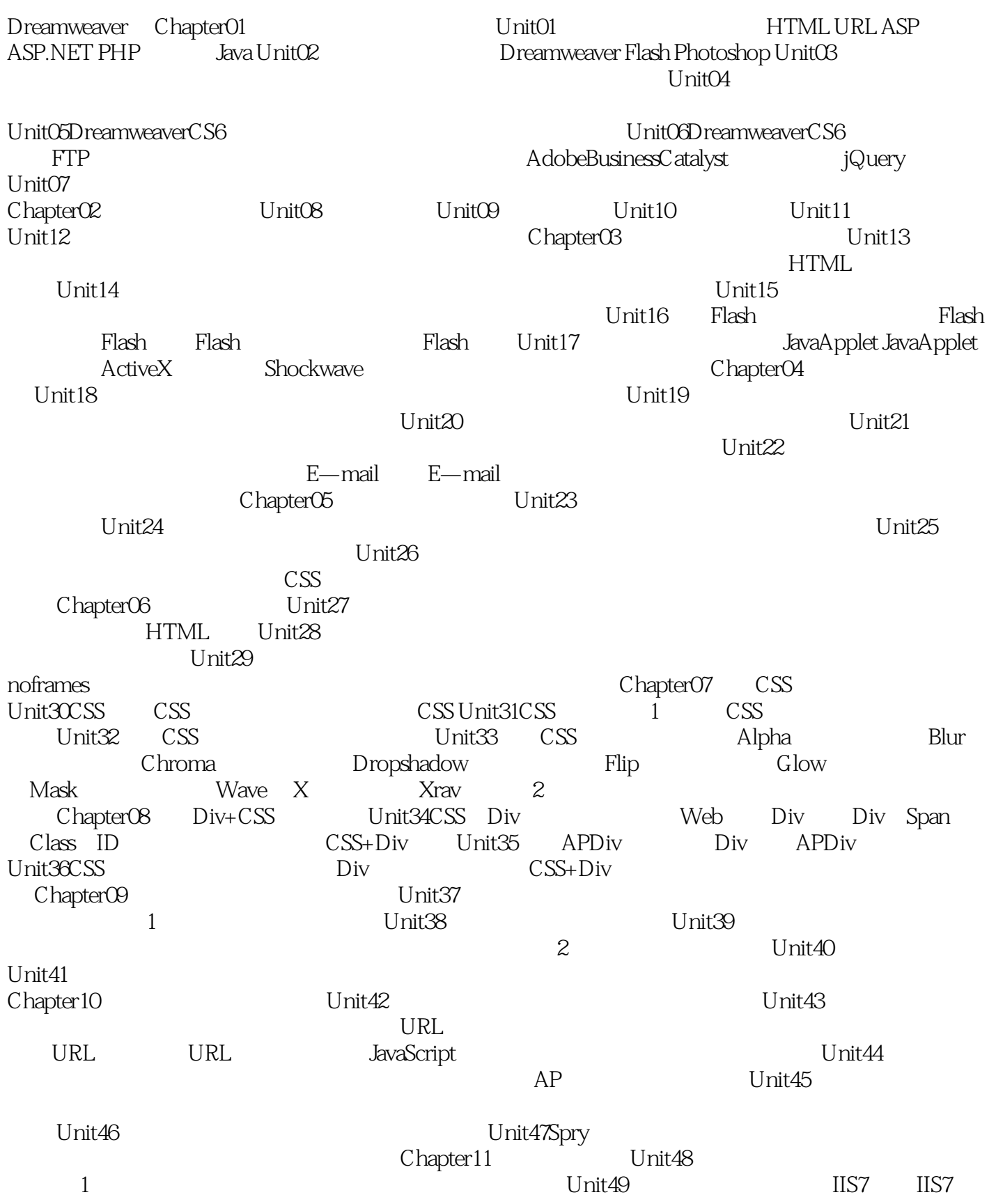

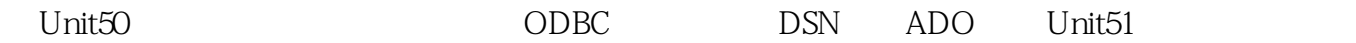

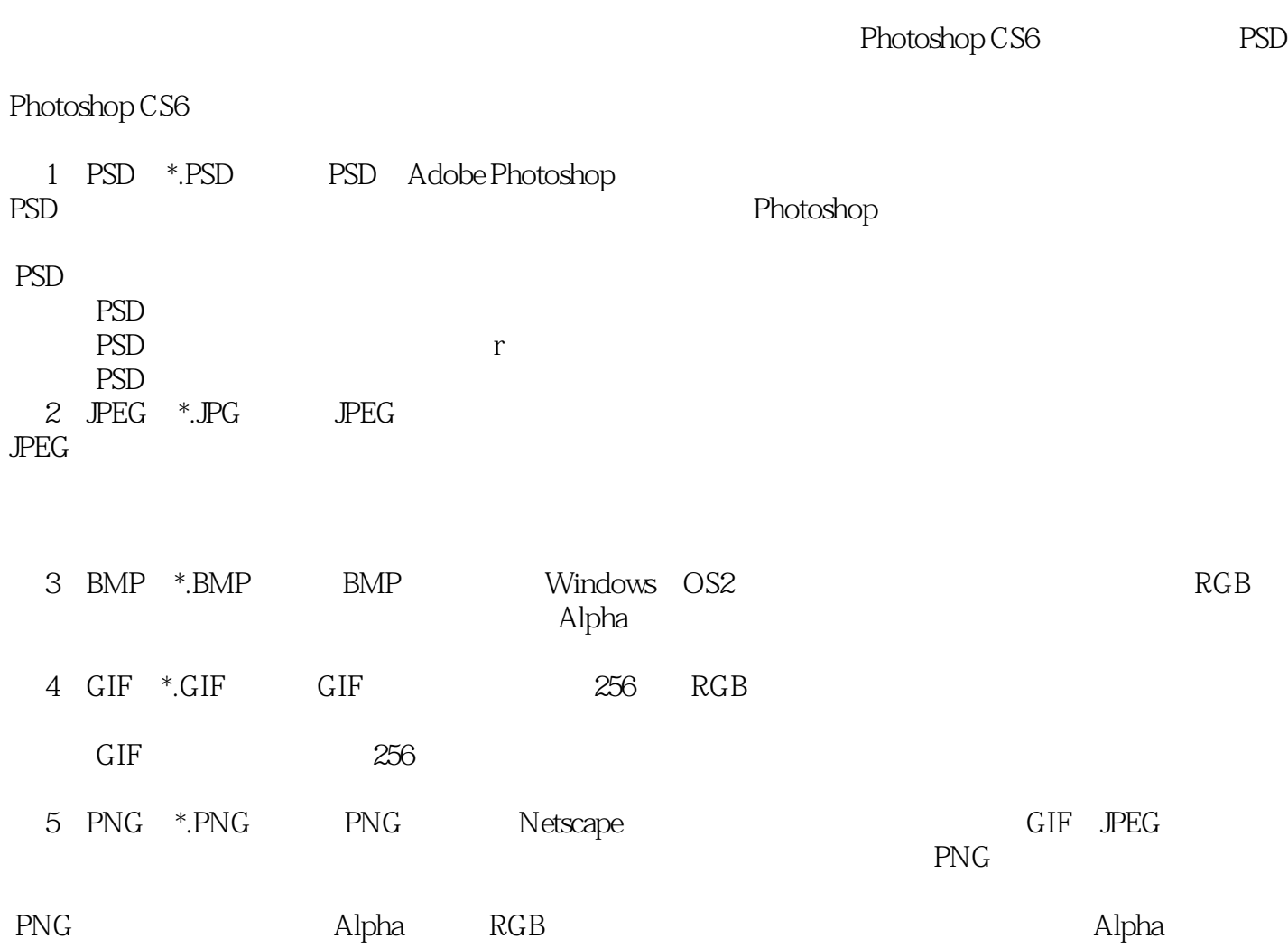

### <<Dreamweaver CS6/Flas>>

Dreamweaver CS6/Flash CS6/Photoshop CS6  $\text{CS}5$ 

# <<Dreamweaver CS6/Flas>>

本站所提供下载的PDF图书仅提供预览和简介,请支持正版图书。

更多资源请访问:http://www.tushu007.com